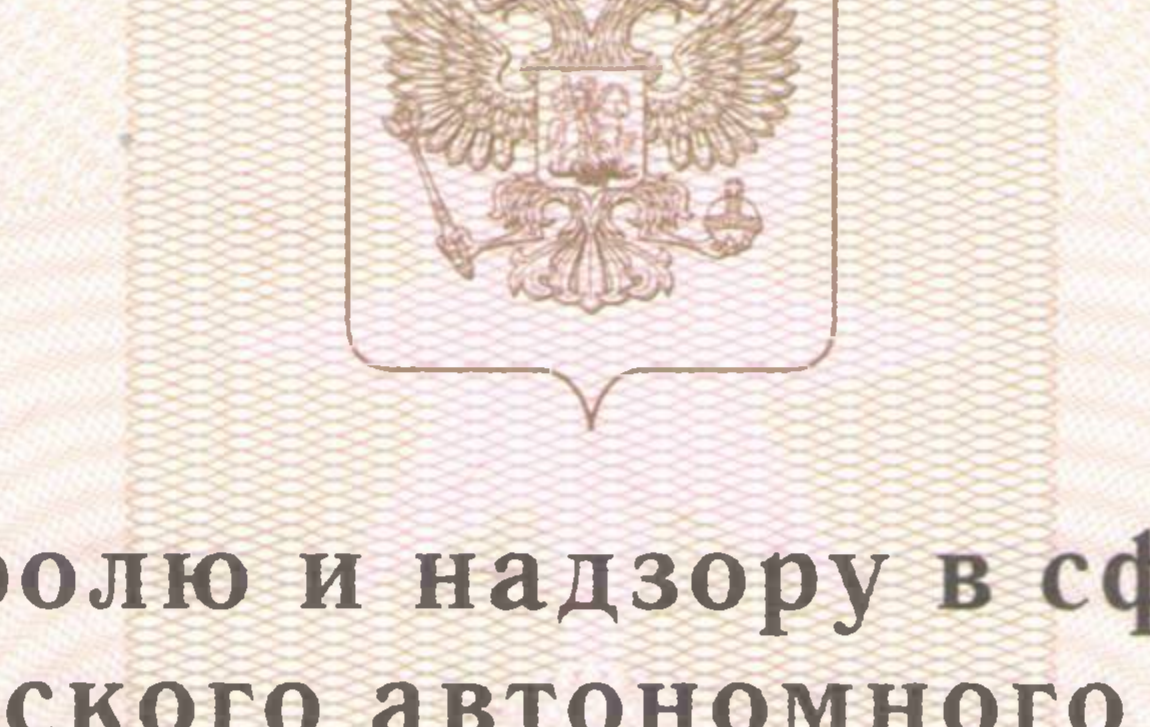

Служба по контролю и надзору в сфере образования Ханты-Мансийского автономного округа - Югры

наименование лицензирующего органа

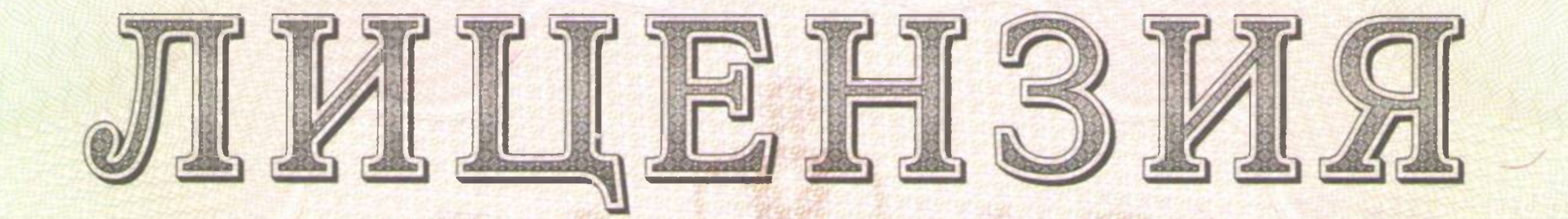

No 3263

от «21» марта 2019 года

на осуществление образовательной деятельности

Настоящая лицензия предоставлена

Муниципальному бюджетному общеобразовательному учреждению «Приполярная средняя общеобразовательная школа» (МБОУ «Приполярная СОШ»),

муниципальное бюджетное учреждение

(указываются полное и (в случае если имеется) сокращенное наименование (в том числе фирменное наименование), организационно-правовая форма юридического лица, фамилия, имя, и (в случае если имеется) отчество индивидуального предпринимателя, наименование и реквизиты документа, удостоверяющего его личность)

на право оказывать образовательные услуги по реализации образовательных программ по видам образования, по уровням образования, по профессиям, специальностям, направлениям подготовки (для профессионального образования), по подвидам дополнительного образования, указанным в приложении к настоящей

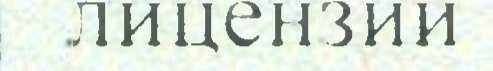

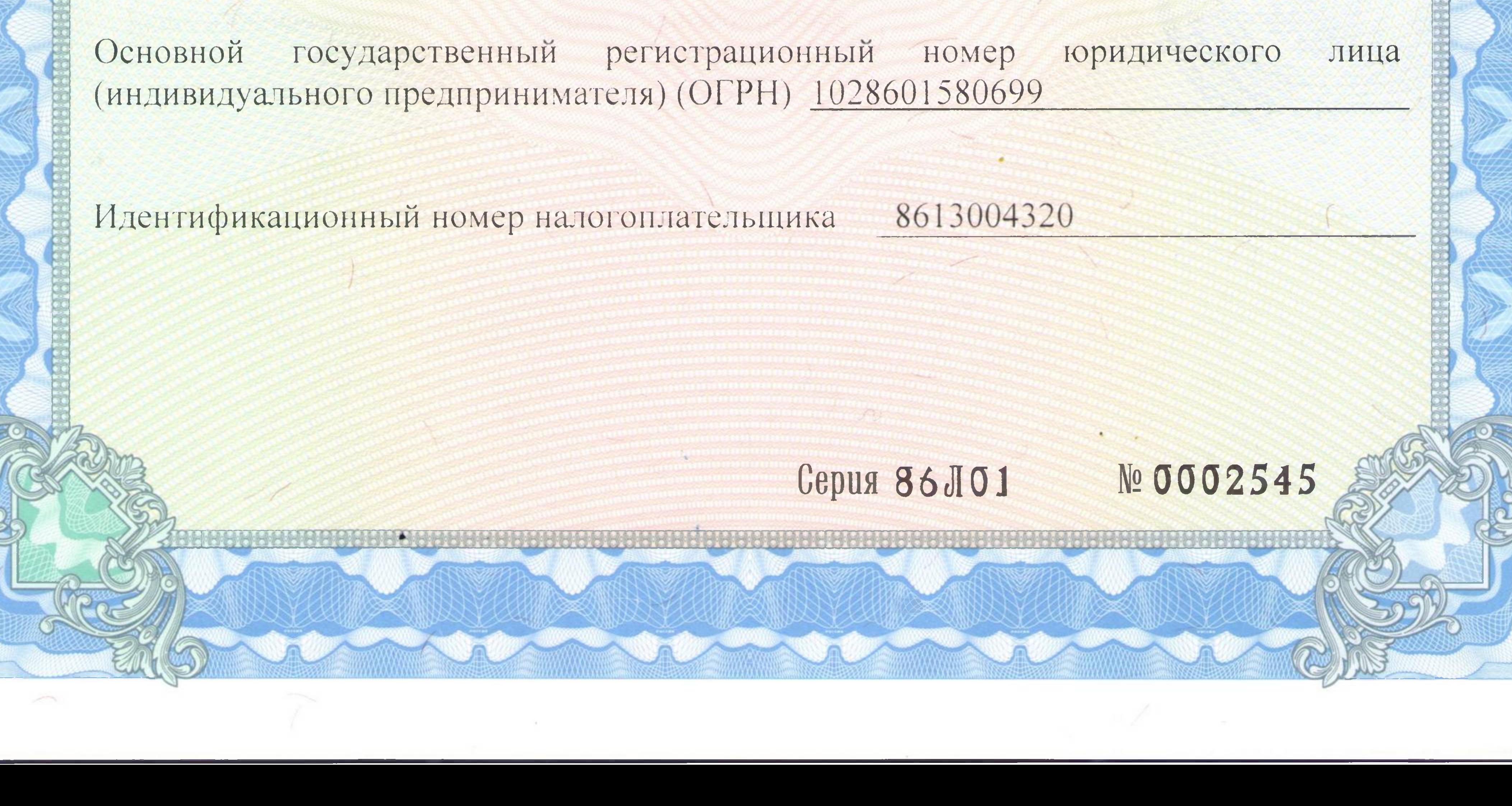

Место нахождения

628158, Российская Федерация, Тюменская область, Ханты-Мансийский автономный округ - Югра, Березовский район, п. Приполярный, микрорайон 1, дом 1а

> (указывается адрес места нахождения юридического лица (место жительства - для индивидуального предпринимателя))

Настоящая лицензия предоставлена на срок:

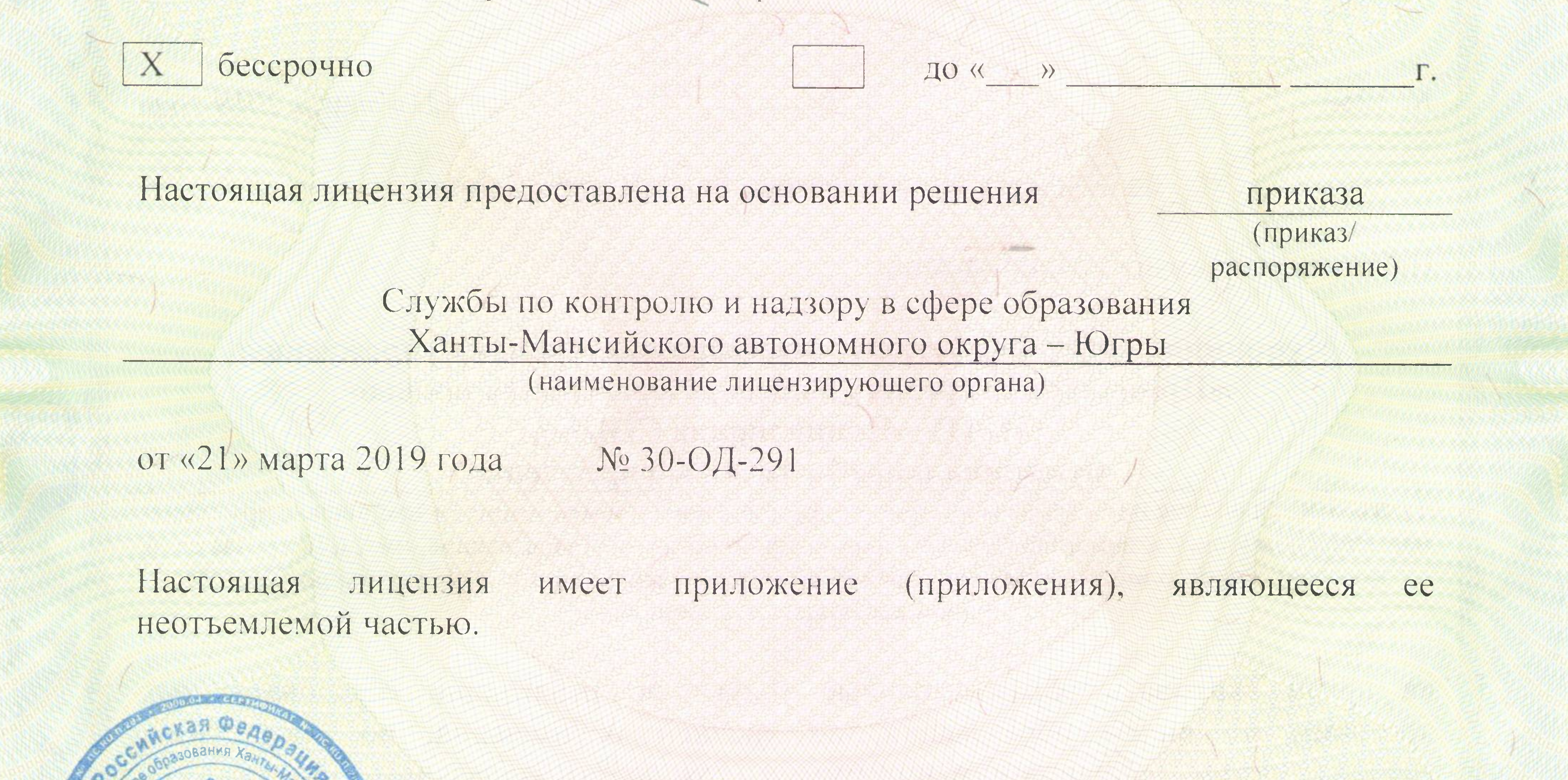

уководитель Службы

creeskliv

Яницкая С. И.

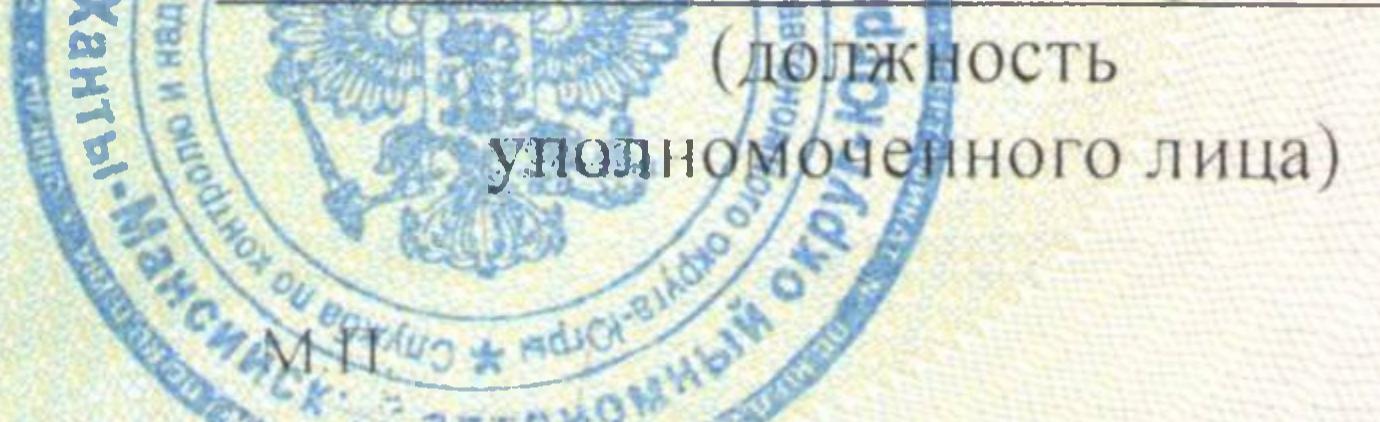

(подпись уполномоченного лица) (фамилия, имя, отчество уполномоченного лица)

Приложение №1 к лицензии на осуществление образовательной деятельности от "21" марта 2019 г. No 3263

Служба по контролю и надзору в сфере образования Ханты-Мансийского автономного округа - Югры

наименование лицензирующего органа

Муниципальное бюджетное общеобразовательное учреждение «Приполярная средняя общеобразовательная школа» (МБОУ «Приполярная СОШ»),

муниципальное бюджетное учреждение

(указываются полное и (в случае если имеется) сокращенное наименование (в том числе фирменное наименование) юридического лица или его филиала, организационно-правовая форма юридического лица, фамилия, имя и (в случае если имеется) отчество индивидуального предпринимателя)

628158, Российская Федерация, Тюменская область, Ханты-Мансийский автономный округ - Югра, Березовский район, п. Приполярный, микрорайон 1, дом 1а

> место нахождения юридического лица или его филиала, место жительства - для индивидуального предпринимателя

## 628158, Российская Федерация, Тюменская область, Ханты-Мансийский автономный округ - Югра, Березовский район, п. Приполярный, микрорайон 1, дом 1а

адреса мест осуществления образовательной деятельности юридического лица или его филиала, индивидуального предпринимателя, за исключением мест осуществления образовательной деятельности по дополнительным профессиональным программам, основным программам профессионального обучения

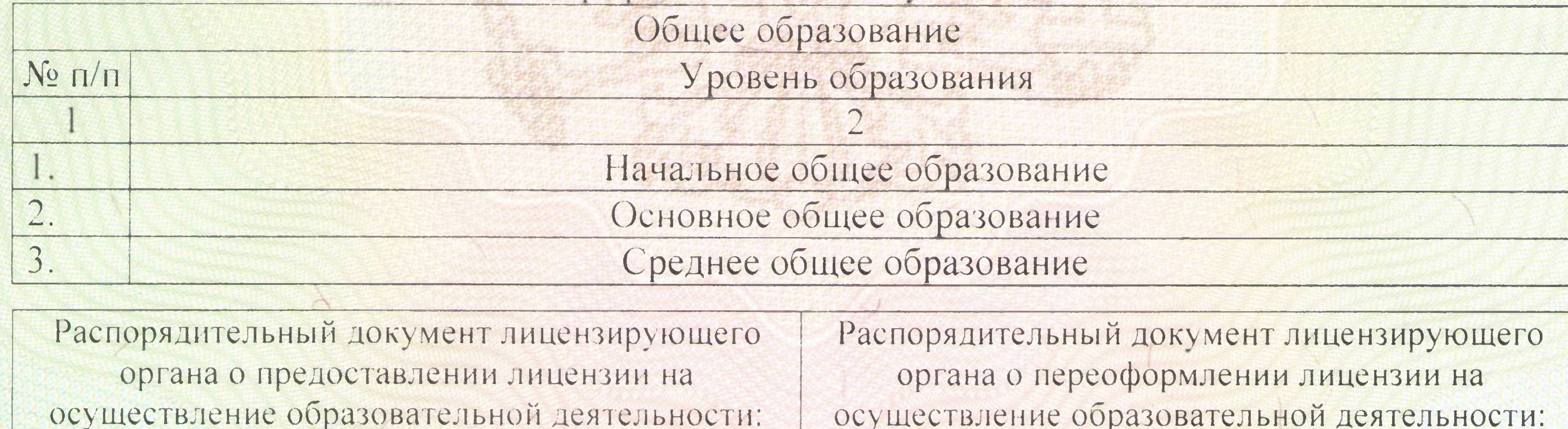

Приказ Службы по контролю и надзору в сфере образования Ханты-Мансийского автономного округа - Югры (приказ/распоряжение)

от «15» января 2010 года № 33

Приказ Службы по контролю и надзору в сфере образования Ханты-Мансийского автономного округа - Югры

(приказ/распоряжение) от «18» апреля 2012 года № 946 от «01» декабря 2015 года № 30-ОД-2973 от «21» марта 2019 года № 30-ОД-291

Willenbur Яницкая С. И.

Руководитель Службы (должность уполномоченного лица)

**Н**подпись позномоченного лица)

М. Серия 86 ПО 1

(фамилия, имя, отчество (при наличии) уполномоченного лица)

№ 0007853